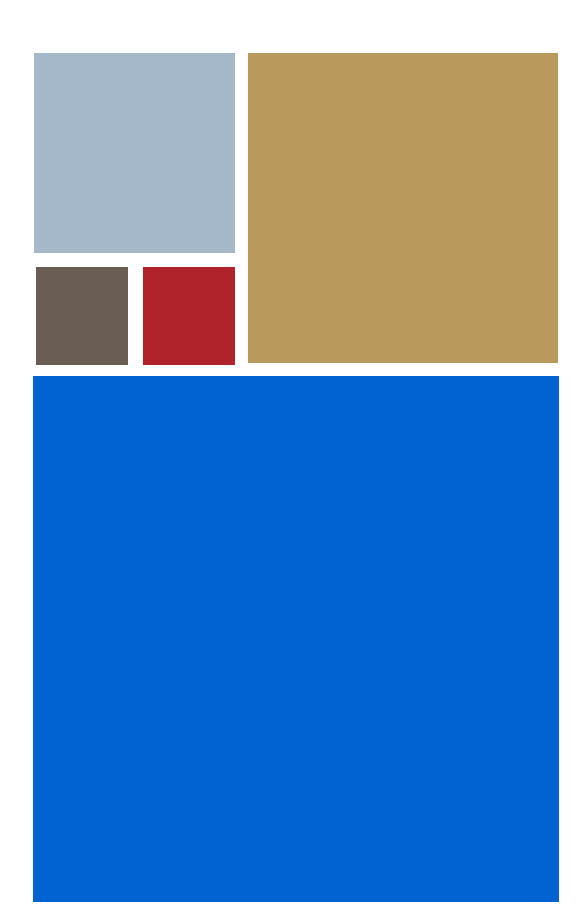

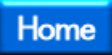

# **OS-9® for 68K OEM System-State Debugging Addendum**

**Version 3.3**

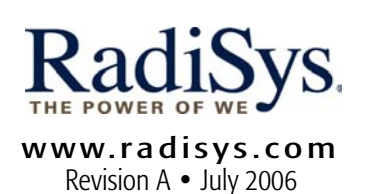

#### Copyright and publication information

This manual reflects version 3.3 of Microware OS-9 for 68K. Reproduction of this document, in part or whole, by any means, electrical, mechanical, magnetic, optical, chemical, manual, or otherwise is prohibited, without written permission from RadiSys Microware Communications Software Division, Inc.

#### Disclaimer

The information contained herein is believed to be accurate as of the date of publication. However, RadiSys Corporation will not be liable for any damages including indirect or consequential, from use of the OS-9 operating system, Microware-provided software, or reliance on the accuracy of this documentation. The information contained herein is subject to change without notice.

#### Reproduction notice

The software described in this document is intended to be used on a single computer system. RadiSys Corporation expressly prohibits any reproduction of the software on tape, disk, or any other medium except for backup purposes. Distribution of this software, in part or whole, to any other party or on any other system may constitute copyright infringements and misappropriation of trade secrets and confidential processes which are the property of RadiSys Corporation and/or other parties. Unauthorized distribution of software may cause damages far in excess of the value of the copies involved.

July 2006 Copyright ©2006 by RadiSys Corporation All rights reserved. EPC and RadiSys are registered trademarks of RadiSys Corporation. ASM, Brahma, DAI, DAQ, MultiPro, SAIB, Spirit, and ValuePro are trademarks of RadiSys Corporation. DAVID, MAUI, OS-9, OS-9000, and SoftStax are registered trademarks of RadiSys Corporation. FasTrak, Hawk, and UpLink are trademarks of RadiSys Corporation. † All other trademarks, registered trademarks, service marks, and trade names are the property of their respective owners.

# **Table of Contents**

#### **[Chapter 1: Creating Low-Level Serial Device Drivers and Timer Modules 5](#page-4-0)**

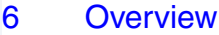

- [7 The Console Device Record](#page-6-0)
- [8 Low-Level Serial I/O Module Services](#page-7-0)
- [17 Initializing the Low-Level Serial Device Drivers](#page-16-0)
- [19 Building the Low-Level Serial Device Drivers](#page-18-0)
- [20 Low-Level Timer Module](#page-19-0)

#### **[Chapter 2: p2lib Functions 25](#page-24-0)**

[26 Functions](#page-25-0)

#### **[Chapter 3: Console I/O Services 37](#page-36-0)**

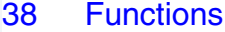

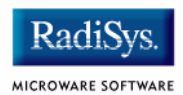

# <span id="page-4-0"></span>**Chapter 1: Creating Low-Level Serial Device Drivers and Timer Modules**

This chapter includes the following topics:

- **[Overview](#page-5-0)**
- **[The Console Device Record](#page-6-0)**
- **[Low-Level Serial I/O Module Services](#page-7-0)**
- **[Initializing the Low-Level Serial Device Drivers](#page-16-0)**
- **[Building the Low-Level Serial Device Drivers](#page-18-0)**
- **[Low-Level Timer Module](#page-19-0)**

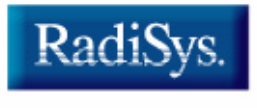

MICROWARE SOFTWARE

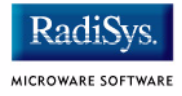

# <span id="page-5-0"></span>**Overview**

The distribution package contains source code for several low-level serial modules you can configure and use in your system without modification. If your target has a serial device for which no I/O module already exists, use the example sources as a guide to writing your own. If both the console port and communications port use the same type of hardware interface, you only need to build one low-level I/O module.

The distributed low-level serial I/O module sources are in MWOS/SRC/ROM/SERIAL. Create a subdirectory for your own source code if you are building you own I/O module.

In addition to the directories listed earlier, each example port directory contains <target>/ROM/IO<device> directories containing makefiles used to build the low-level I/O module used in the port. You need to create such a directory and makefile for your serial devices in your ports directory. Use the example makefiles as a guide.

# <span id="page-6-0"></span>**The Console Device Record**

A console device (consdev) structure is maintained for each low level serial I/O device included with the low-level system modules. This structure is used to access the services of the I/O module, and to maintain lists of such devices. The definition of consdev appears in the header file, MWOS/SRC/DEFS/ROM/rom.h, and appears here for illustration.

```
struct consdev {
  idver infoid; \sqrt{ } /* structure version tag */
  void *cons addr; \checkmark /* port address of I/O device*/
   u_int32 (*cons_probe)(Rominfo, Consdev), /* h/w probe service */
 (*cons_init)(Rominfo, Consdev), /* initialization service */
 (*cons_term)(Rominfo, Consdev); /* de-initialization service*/
u char (*cons read)(Rominfo, Consdev); \overline{\hspace{1cm}} /* read service */
   u_int32 (*cons_write)(char, Rominfo, Consdev), /* write service */
        (*cons check)(Rominfo, Consdev); \frac{1}{2} character check service */
  u int32 (*cons stat)(Rominfo, Consdev, u int32),
          (*cons_irq)(Rominfo, Consdev),
          (*proto_upcall)(Rominfo, void*, char*); 
  u int32 cons flags; \frac{1}{2} /* device flags */
   u_char cons_csave, /* read ahead stash */
         cons baudrate, /* communication baud rate */
         cons parsize, /* parity, data bits, stop bits */
         cons flow: \sqrt{2} /* flow control \sqrt{2}u_int32 cons_vector, \sqrt{\frac{2}{\pi}} /* interrupt vector */
          cons_priority, /* interrupt priority */
         poll_timeout;
  u char *cons abname, \overline{\phantom{a}} /* abreviated name */
        *cons name; \overline{\phantom{a}} /* full name and description */
                                           /* device specific data */
 void *cons_data;<br>void *upcall_data;
  Consdev cons next; \overline{\hspace{1cm}} /* next serial device in list*/
   u_int32 cons_level; /* interrupt level */
   int reserved;
};
```
The p2start entry point of the low-level I/O module must initialize this structure and link it onto a list of available devices. The conscnfq and commcnfg modules use the configured console and communication port names, respectively, to locate the proper console device records and initialize the console and communications port pointers.

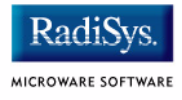

# <span id="page-7-0"></span>**Low-Level Serial I/O Module Services**

The following entry points describe the services required of each low-level serial I/O module.

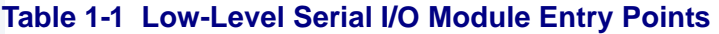

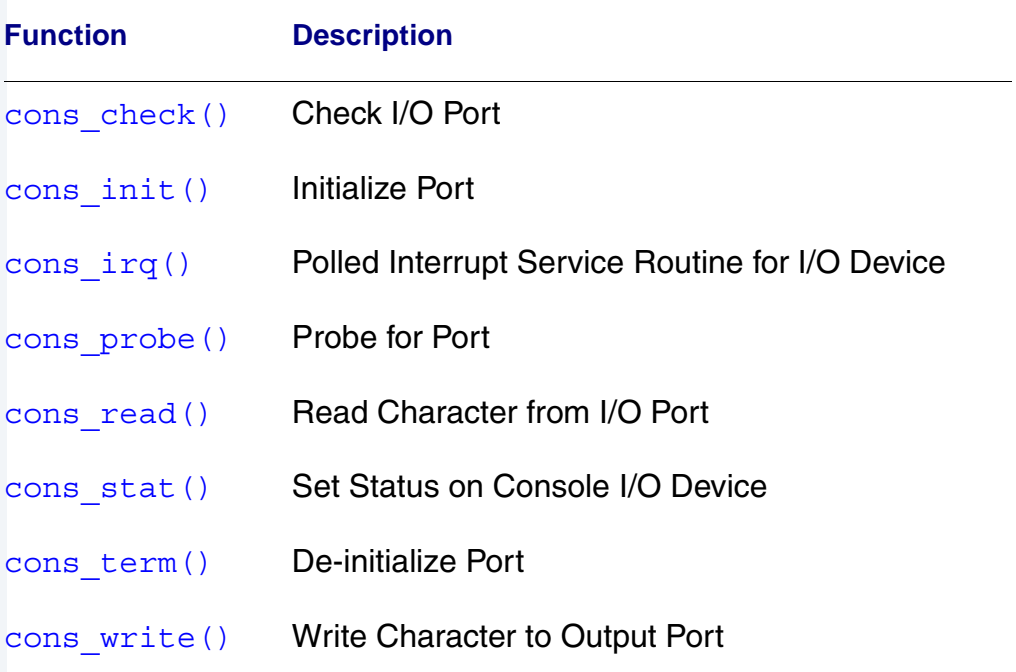

**cons\_check()** Check I/O Port

### <span id="page-8-1"></span><span id="page-8-0"></span>**Syntax**

u\_int32 cons\_check( Rominfo romstr, Consdev cdev);

### **Description**

cons\_check() interrogates the port to determine if an input character is present and returns the appropriate status.

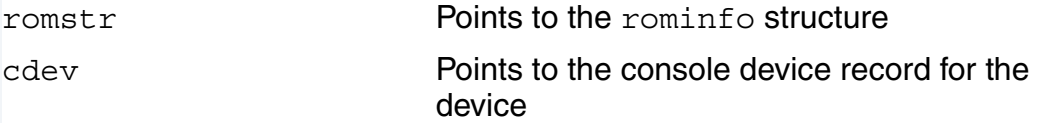

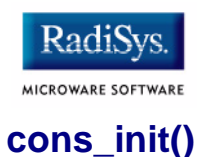

Initialize Port

#### <span id="page-9-1"></span><span id="page-9-0"></span>**Syntax**

u\_int32 cons\_init( Rominfo romstr, Consdev cdev);

#### **Description**

cons\_init() initializes the port. It resets the device port, sets up for transmit and receive, and sets up baud rate, parity, bits per type, and number of stop bits.

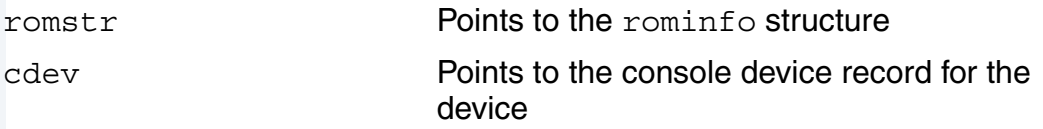

**cons\_irq()**

Polled Interrupt Service Routine for I/O Device

#### <span id="page-10-1"></span><span id="page-10-0"></span>**Syntax**

```
u_int32 cons_irq(
  Rominfo rinf,
  Consdev cdev);
```
### **Description**

 $cons$  irq() is an interrupt service routine installed for the device performing the following polling interrupt service on receipt of a device interrupt:

- 1. Disables further interrupts on the device.
- 2. Clears the interrupt from the device and initializes the low-level polling timer.
- 3. Sets the polling time-out value and loops checking the device and timer until either a character is received or the time-out occurs.
- 4. Sends a received character up the protocol stack by calling the uplink routine installed in the rominfo structure.
- 5. Repeats the first four steps until a timeout occurs.
- 6. Re-enables device interrupts and returns.

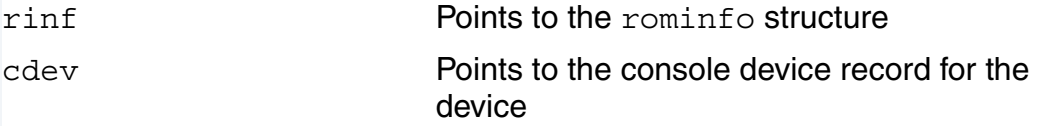

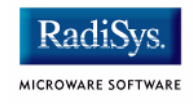

# **cons\_probe()** Probe for Port

#### <span id="page-11-1"></span><span id="page-11-0"></span>**Syntax**

u\_int32 cons\_probe( Rominfo romstr, Consdev cdev);

### **Description**

cons\_probe() should test to see if the hardware described by the console device record cdev is actually present. Generally, this could be a read of an I/O register based at the value of cons\_addr in the console device record.

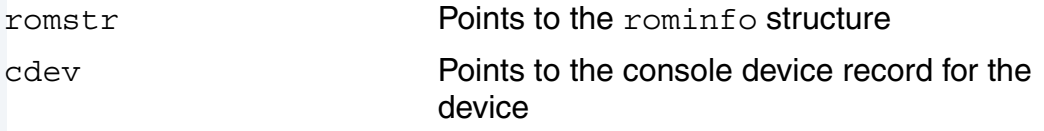

# **cons\_read()**

Read Character from I/O Port

#### <span id="page-12-1"></span><span id="page-12-0"></span>**Syntax**

u\_char cons\_read( Rominfo romstr, Consdev cdev);

#### **Description**

```
cons_read() returns a character from the device's input port. 
cons read() repeatedly calls cons check() until a character is
present. cons read() should not echo the character nor perform any
special character handling (for example, XON-XOFF).
```
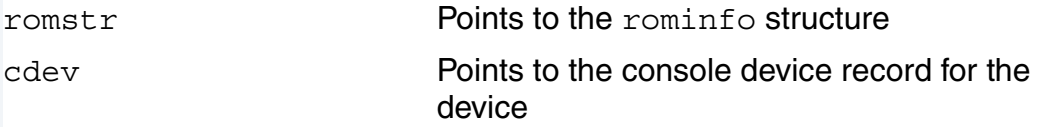

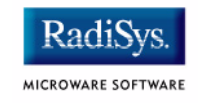

Set Status on Console I/O Device

#### <span id="page-13-1"></span><span id="page-13-0"></span>**Syntax**

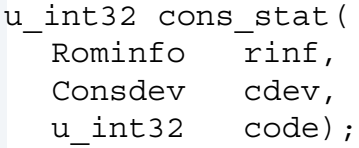

### **Description**

cons stat() changes the operational mode of the I/O module.

### **Parameters**

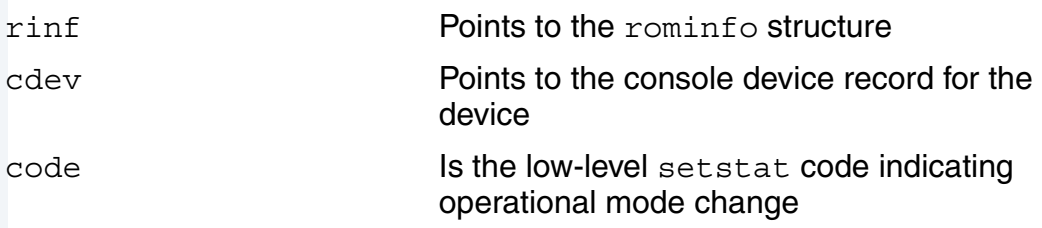

## **Supported Setstat Codes**

The supported setstat codes are defined in MWOS/SRC/DEFS/ROM/ rom.h. A description follows:

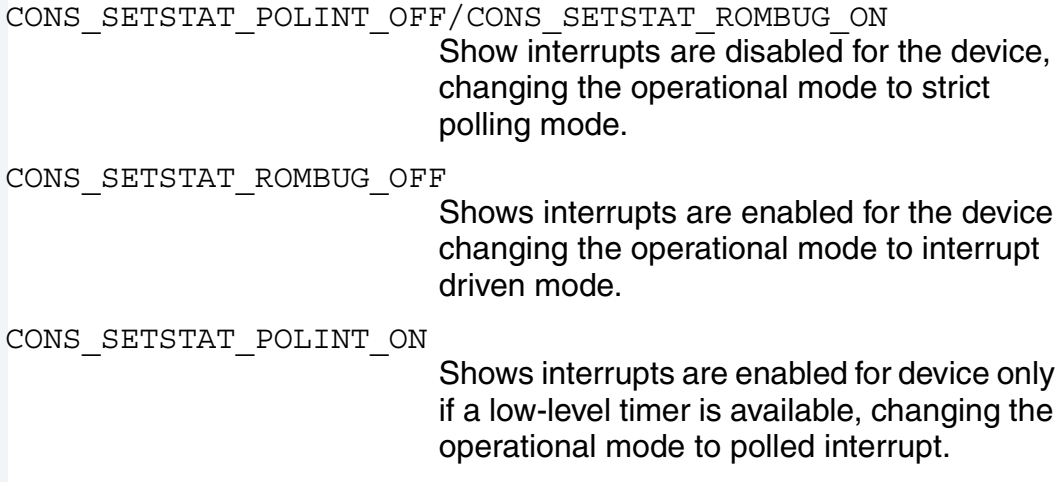

### <span id="page-14-1"></span><span id="page-14-0"></span>**Syntax**

u\_int32 cons\_term( Rominfo romstr, Consdev cdev);

## **Description**

cons\_term() should shut the port down by disabling transmit and receive.

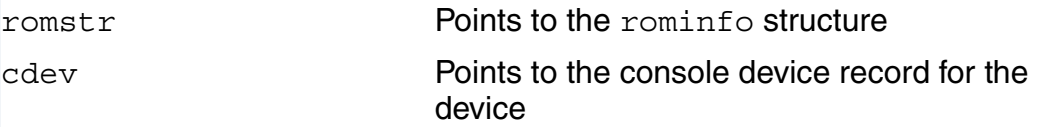

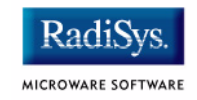

# **cons\_write()**

Write Character to Output Port

#### <span id="page-15-1"></span><span id="page-15-0"></span>**Syntax**

```
u_int32 cons_write (
  char c,
  Rominfo romstr,
  Consdev cdev);
```
#### **Description**

**Parameters**

cons write() writes a character to the output port with no special character processing.

The previous entry points are sufficient to support resident debugging using RomBug. For the driver to support remote debugging over SLIP, the following entry points must also be defined.

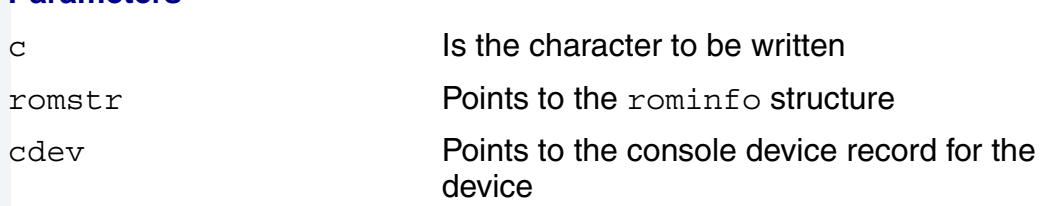

# <span id="page-16-0"></span>**Initializing the Low-Level Serial Device Drivers**

The initialization entry point for the low-level system modules is supplied in a relocatable  $(x)$  file in the distribution. This entry point branches to the C function p2start() you need to provide for each of your low level I/O modules. The initialization routine should perform these tasks:

- Allocate/initialize the console device structure for the device.
- Make the entry points for its services available through the  $\cos\theta$ structure.
- Initialize configuration data for the I/O device.
- Install its consdev structure on the list of I/O devices in the console record.

An example p2start() routine for a low level I/O module follows. (The console device structure is allocated in the modules static data area.)

```
consdev cons r; \frac{1}{x} allocate console device structure */
error_code p2start(
Rominfo rinf, \overline{ } /* bootstrap services record structure pointer */
u char *qlbls) \qquad /* bootstrap qlobal data pointer */
{
 Cons svcs console = \text{rinf}-\text{cons}; /* get the console services record pointer*/
  Consdev cdev; /* local console device structure pointer */
           /* verify a console services module has been initialized */
  if (console == NULL)
    return (EOS_NOTRDY); /*cannot install w/o the console services record*/
           /* initialize device structure for our device */
  cdev = &cons_r; /* point to our console device structure */
 cdev->struct id = CONSDEVID; /* id and version tags */ cdev->struct_ver = CDV_VER_MAX;
           /* export our service routine entry points */
 cdev->cons probe = \&io16450 probe;
 cdev->cons init = \&io16450 init;
  cdev->cons_term = &io16450_term;
 cdev->cons read = \&io16450 read;
  cdev->cons_write = &io16450_write;
 cdev->cons check = \&io16450 check;
```

```
/* The following services are not required for the initial port */ /*
 cdev->cons stat = &io16450 stat;
  cdev->cons_irq = &io16450_irq;
  */
         /* initialize the device configuration data */cdev->cons addr = (void *)COMM2ADDR; /* base address of I/O port */
 cdev->cons_baudrate = CONS_BAUDRATE_9600; /* communication baud rate */
 <code>cdev->cons_vector = COMMVECTOR</code>; \qquad \qquad \mbox{/*} <code>interrupt vector */</code>
 cdev->cons priority = COMMPRIORITY; / interrupt priority */
 cdev->poll timeout = 2000; /* polling routine timout value */
 cdev->cons abname = (u_char *)COMM2ABNAME; /* abreviated device name */
 cdev->cons name = (u char *)COMM2NAME; /* device name */
       /* install the device structure on the list of available I/O modules */ cdev->cons_next = console->rom_conslist;
  console->rom_conslist = cdev;
  return (SUCCESS);
}
```
MICROWARE SOFTWARE

The definitions used to initialize the device configuration data should be placed in the port-specific systype.h header file, leaving the I/O module source code portable across platforms.

If the same I/O module is to be used with both the console and communications ports, then an additional console device structure, say, comm\_r should be allocated and initialized with the proper data for the communications port. Both console device records should then be added to the list of available devices.

#### **Note**

The console and communications port configuration modules (conscnfg and commcnfg), using the configuration data module (conscnfg), determine which console device record is selected as console and communications port.

# <span id="page-18-0"></span>**Building the Low-Level Serial Device Drivers**

The makefile for you I/O module should be created in a properly named subdirectory of your ports ROM directory (for example, <target>/ ROM/<device>). Use the makefiles from the example ports as a guide.

To add your low level serial I/O module to the system, edit the makefile, <target>/ROM/makefile, and add your device directory name to the list of targets used to define the TRGTS macro. Add your directory names before the name BOOTROM, making sure BOOTROM is the last directory name used in the TRGTS macro definition.

By doing this, you ensure your low level I/O module is rebuilt along with the bootstrap code and the rest of the low-level system modules when the boot image is made.

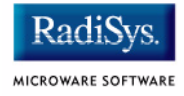

# <span id="page-19-0"></span>**Low-Level Timer Module**

You need to provide a low-level timer module to support the low-level driver modules for remote debugging. The distribution contains sources for example timers in the MWOS/SRC/ROM/TIMERS directory.

The following entry points are required in the low-level timer module.

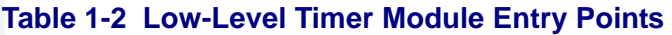

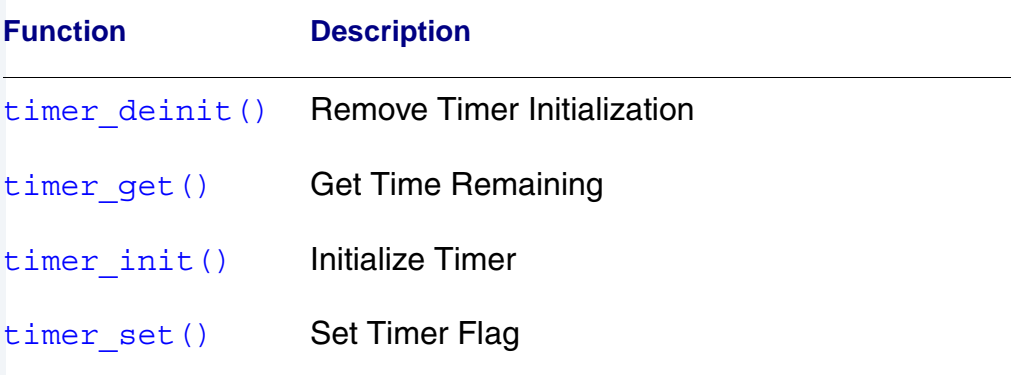

**timer\_deinit()**

Remove Timer Initialization

#### <span id="page-20-1"></span><span id="page-20-0"></span>**Syntax**

void timer deinit(Rominfo rinf);

#### **Description**

timer\_deinit() clears the timer data structures and hardware to free the timer modules.

#### **Parameters**

rinf Points to the rominfo structure

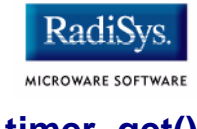

#### <span id="page-21-1"></span><span id="page-21-0"></span>**Syntax**

u int32 timer get(Rominfo rinf);

### **Description**

timer get() returns the amount of time remaining until the time-out occurs. If the time-out value has been reached, timer\_get() returns 0.

### **Parameters**

rinf Points to the rominfo structure

#### <span id="page-22-1"></span><span id="page-22-0"></span>**Syntax**

error code timer init(Rominfo rinf);

#### **Description**

 $timer$  init() initializes data structures and hardware targeted by timer modules.

#### **Parameters**

rinf **Points to the rominfo structure** 

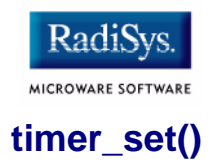

Set Timer Flag

#### <span id="page-23-1"></span><span id="page-23-0"></span>**Syntax**

void timer\_set( Rominfo rinf, u init32 timeout);

#### **Description**

timer\_set() uses the specified time-out value to initialize a time-out flag checked by subsequent calls to timer get().

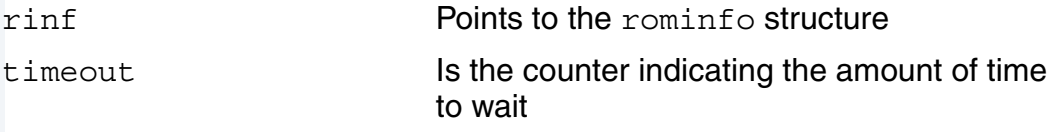

# **Chapter 2: p2lib Functions**

<span id="page-24-0"></span>Three libraries are shipped as part of this distribution:

- p2privat.l
- romsys.l
- p2lib.l

The p2privte.l and romsys.l libraries are only used by the bootstrap code ( $romcore$ ). The  $p2lib.1$  library contains functions you can use to customize your own low-level system modules.

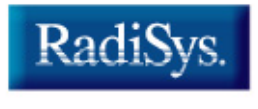

MICROWARE SOFTWARE

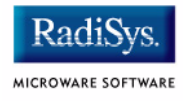

# <span id="page-25-0"></span>**Functions**

The p2lib.l functions and descriptions are shown in **[Table 2-1](#page-25-1)**.

| <b>Function</b>    | <b>Description</b>                      |
|--------------------|-----------------------------------------|
| getrinf()          | Get the Rominfo Structure Pointer       |
| hwprobe()          | Check a System Hardware Address         |
| inttoascii()       | Convert an Integer to ASCII             |
| outhex()           | Display One Hexidecimal Digit           |
| out1hex()          | Display a Hexidecimal Byte              |
| out2hex()          | Display a Hexidecimal Word              |
| out4hex()          | Display a Hexidecimal Longword          |
| rom udiv()         | <b>Unsigned Integer Division</b>        |
| setexcpt()         | <b>Install Exception Handler</b>        |
| $swap$ $qlobals()$ | <b>Exchange Current Globals Pointer</b> |

<span id="page-25-1"></span>**Table 2-1 p2lib.l Functions** 

#### <span id="page-26-1"></span><span id="page-26-0"></span>**Syntax**

error code getrinf(Rominfo \*rinf p)

#### **Description**

getrinf() finds and returns the pointer to the rominfo structure from the system globals.

## **Parameters**

rinf p Is the address where  $q$ etrinf() stores the pointer to the rominfo structure

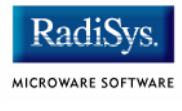

# **hwprobe()**

Check a System Hardware Address

#### <span id="page-27-1"></span><span id="page-27-0"></span>**Syntax**

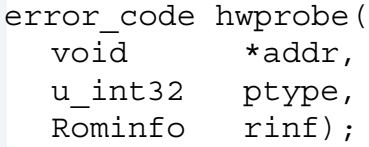

### **Description**

hwprobe () sets up the appropriate handlers to catch bus trap errors, then probes the system memory at the specified address, attempting to read either a byte, word, or long. In the event of a bus fault, an error is returned. SUCCESS is returned if the read is successful.

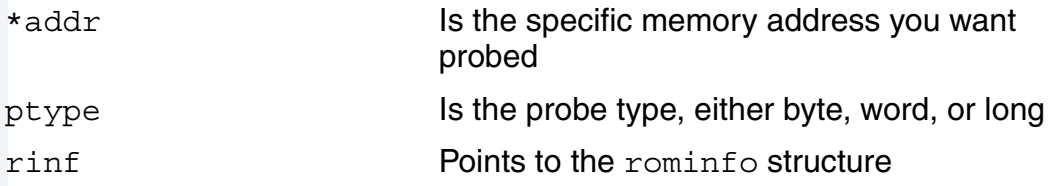

Convert an Integer to ASCII

### <span id="page-28-1"></span><span id="page-28-0"></span>**Syntax**

char \*inttoascii( u\_int32 value, char \*bufptr);

## **Description**

inttoascii() converts its input value to its base 10 ASCII representation stored in bufptr. The caller must ensure bufptr points to a sufficient storage space for the ASCII representation. inttoascii() returns bufptr.

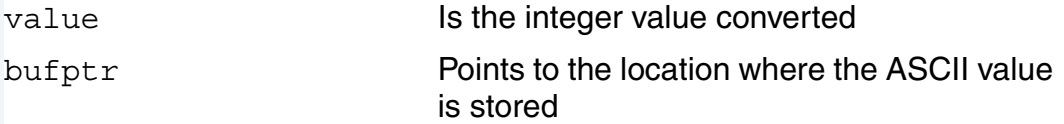

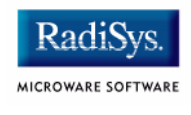

# **outhex()**

Display One Hexidecimal Digit

#### <span id="page-29-1"></span><span id="page-29-0"></span>**Syntax**

void outhex( u char n, Rominfo rinf);

### **Description**

outhex() displays one hexidecimal digit on the system console. The lower 4 bits of the character n are displayed using the putchar () service of the system console device.

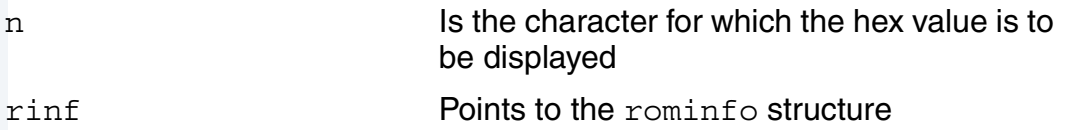

Display a Hexidecimal Byte

# <span id="page-30-1"></span><span id="page-30-0"></span>**Syntax**

void out1hex( u char byte, Rominfo rinf);

# **Description**

out1hex() displays the hexidecimal representation of a byte on the system console device.

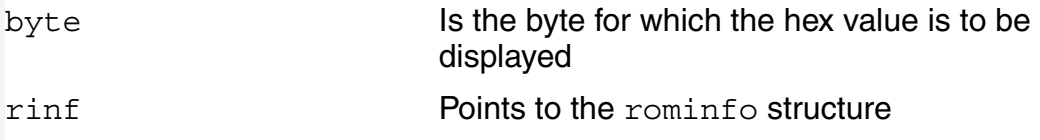

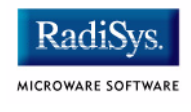

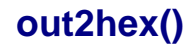

Display a Hexidecimal Word

#### <span id="page-31-1"></span><span id="page-31-0"></span>**Syntax**

void out2hex( u\_short word, Rominfo rinf);

### **Description**

out2hex() displays the hexidecimal representation of a word on the system console device.

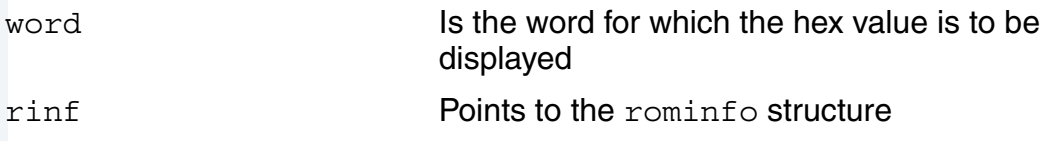

Display a Hexidecimal Longword

# <span id="page-32-1"></span><span id="page-32-0"></span>**Syntax**

void out4hex( u\_long longword, Rominfo rinf);

# **Description**

out4hex() displays the hexidecimal representation of a longword on the system console device.

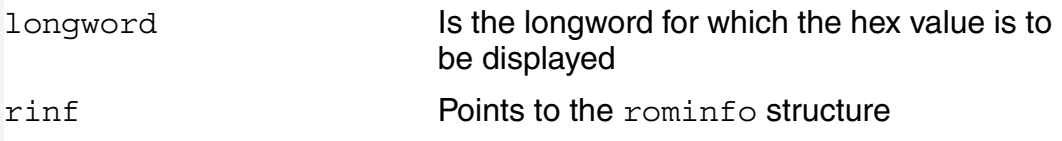

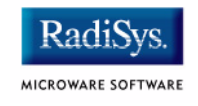

# **rom\_udiv()**

Unsigned Integer Division

#### <span id="page-33-1"></span><span id="page-33-0"></span>**Syntax**

unsigned rom\_udiv( unsigned dividend, unsigned divisor);

### **Description**

rom\_udiv() provides an integer division routine that does not rely on the presence of a built-in hardware division instruction.

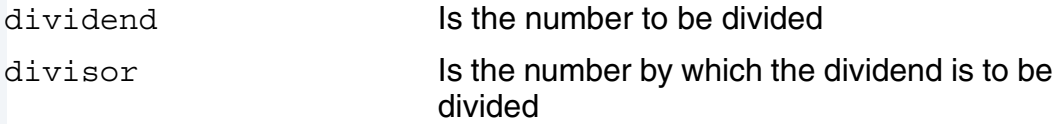

# <span id="page-34-1"></span><span id="page-34-0"></span>**Syntax**

u\_int32 setexcpt( u int32 vector, u int32 irqsvc, Rominfo rinf);

# **Description**

setexcpt() installs an exception handler on the system exception vector table for the specified exception. This is usually used with the setjump() and longjump() C functions to provide a bus fault recovery mechanism prior to polling hardware.

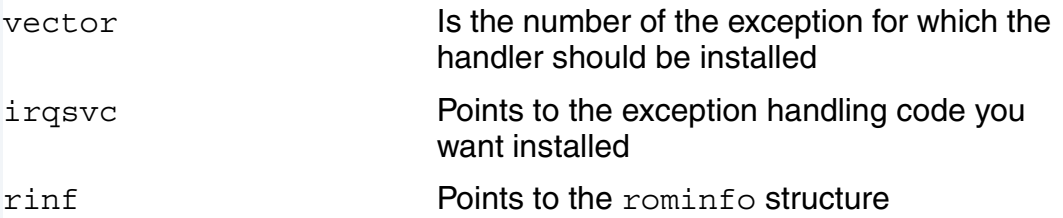

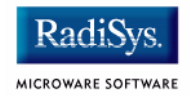

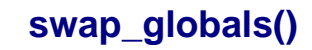

Exchange Current Globals Pointer

#### <span id="page-35-1"></span><span id="page-35-0"></span>**Syntax**

```
u char *swap globals(u char *new globals);
```
#### **Description**

swap\_globals() replaces the caller's global data pointer with a new value and returns the old value.

#### **Parameters**

new globals **Is the value to be assigned to the global** data pointer

# <span id="page-36-0"></span>**Chapter 3: Console I/O Services**

The console module provides a high level I/O interface to the entry points of the low-level serial device driver configured as the system console. These services are made available through the console services field of the rominfo structure. Assuming the variable rinf points to the rominfo structure, rinf->cons can be used to reference the console services record.

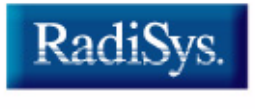

MICROWARE SOFTWARE

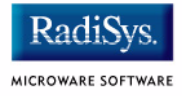

# <span id="page-37-0"></span>**Functions**

The header file MWOS/SRC/DEFS/ROM/rom.h contains the structure definitions for the rominfo structure and the console services record, cons\_svcs.

**[Table 3-1](#page-37-1)** lists the services are available through the console services record.

<span id="page-37-1"></span>**Table 3-1 Console I/O Services** 

| <b>Function</b> | <b>Description</b>                                         |
|-----------------|------------------------------------------------------------|
| rom $qetc()$    | Read the First Character                                   |
| rom getchar()   | Read First Character Not XON or XOFF                       |
| rom $qets()$    | Read a Null-terminated String                              |
| rom putc()      | <b>Output One Character</b>                                |
| rom putchar()   | Output a Character and a Line Feed for<br>Carriage Returns |
| rom puterr()    | Convert Error Code to a Null-terminated String             |
| rom $puts()$    | Write a Null-terminated String                             |

#### <span id="page-38-1"></span><span id="page-38-0"></span>**Syntax**

char rom\_getc( Rominfo rinf, Consdev cdev);

## **Description**

rom getc() calls the low-level read routine of the specified console device record to read a single input character from the associated serial device.

rom getc() returns the character read.

#### **Parameters**

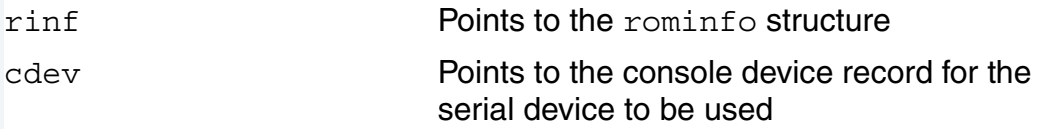

```
char ch;
ch = \text{rinf}\text{-} >cons->rom qetc(rinf, cdev);
```
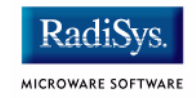

Read First Character Not XON or XOFF

#### <span id="page-39-1"></span><span id="page-39-0"></span>**Syntax**

```
char rom getchar(Rominfo rinf);
```
### **Description**

rom qetchar() calls the low-level read routine of the console device record configured for use as the system console. rom getchar() reads characters from the console until the first character other than XON or XOFF is read.

If echoing is enable for the console, rom  $getchar()$  calls putchar() to echo this character. The character is then returned by rom getchar().

#### **Parameters**

rinf Points to the rominfo structure

## **Example**

 $ch = rinf->cons->rom qetchar(rinf);$ 

### <span id="page-40-1"></span><span id="page-40-0"></span>**Syntax**

```
char *rom_gets(
  char *buff,
  u int32 count,
  Rominfo rinf);
```
## **Description**

rom gets() calls the low-level read routine of the console device record configured for use as the system console. rom gets() reads a null-terminated string from the console into the buffer designated by the pointer buff. The rudimentary line editing feature of <backspace> is supported by rom gets().

rom gets() returns to the caller when it receives a carriage return character (0x0d), or when count many characters have been read. A pointer to the beginning of the buffer is passed back to the caller.

#### **Parameters**

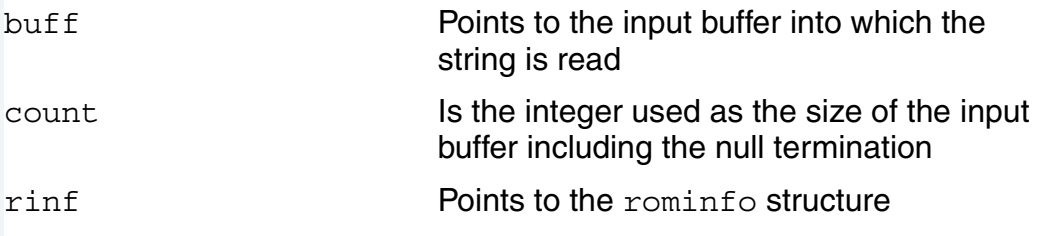

```
str = rinf->cons->rom qets(buffer, count, rinf);
```
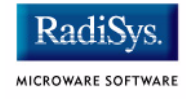

#### <span id="page-41-1"></span><span id="page-41-0"></span>**Syntax**

void rom\_putc( char c, Rominfo rinf, Consdev cdev);

### **Description**

rom\_putc() calls the low-level write routine of the specified console device record to output a single character to the associated serial device.

#### **Parameters**

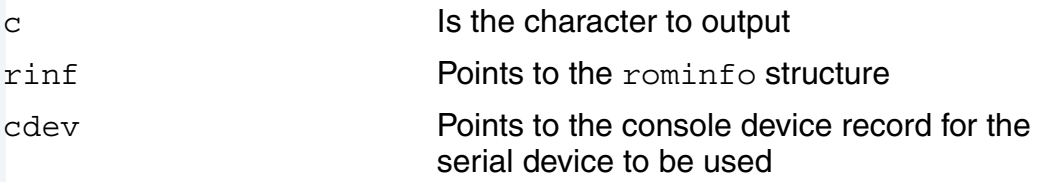

```
rinf->cons->rom_putc(ch, rinf, cdev);
```
**rom\_putchar()**

Output a Character and a Line Feed for Carriage Returns

#### <span id="page-42-1"></span><span id="page-42-0"></span>**Syntax**

```
void rom_putchar(
  char c,
  Rominfo rinf);
```
## **Description**

rom putchar() calls the low-level write routine of the console device record configured for use as the system console. rom putchar () writes the specified character to the console. If the character is a carriage return character ( $0x0d$ ) rom putchar() also writes a line feed character ( $0x0a$ ) to the console.

#### **Parameters**

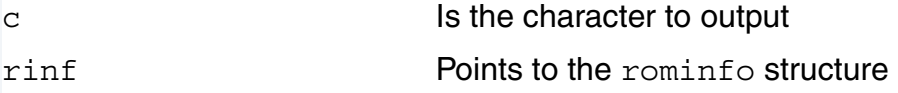

```
rinf->cons->rom_putchar(ch, rinf);
```
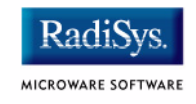

# **rom\_puterr()**

Convert Error Code to a Null-terminated String

#### <span id="page-43-1"></span><span id="page-43-0"></span>**Syntax**

```
void rom_puterr(
  error code stat,
  Rominfo rinf);
```
#### **Description**

rom puterr() converts the specified error code to a null terminated ascii string representation of the form XXX: YYY and outputs this string to the system console using the rom putc() service.

#### **Parameters**

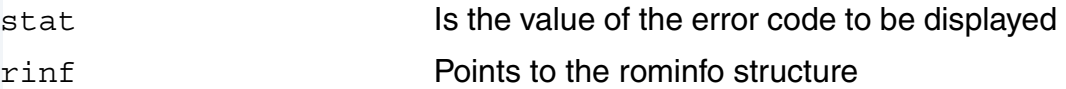

#### **Example**

rinf->cons->rom\_getchar(status, rinf);

Write a Null-terminated String

# <span id="page-44-1"></span><span id="page-44-0"></span>**Syntax**

void rom\_puts( char \*buff, Rominfo rinf);

# **Description**

rom puts() calls the low-level write routine of the console device record configured for use as the system console. rom\_puts() writes a null terminated string to the console device.

#### **Parameters**

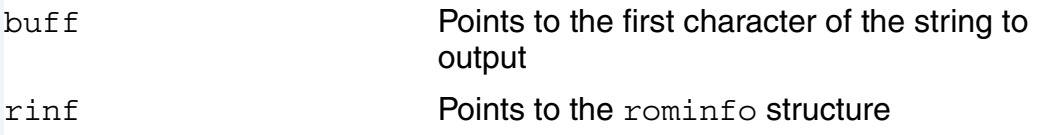

# **Example**

rinf->cons->rom\_puts(buffer, rinf);

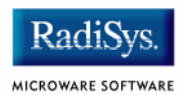